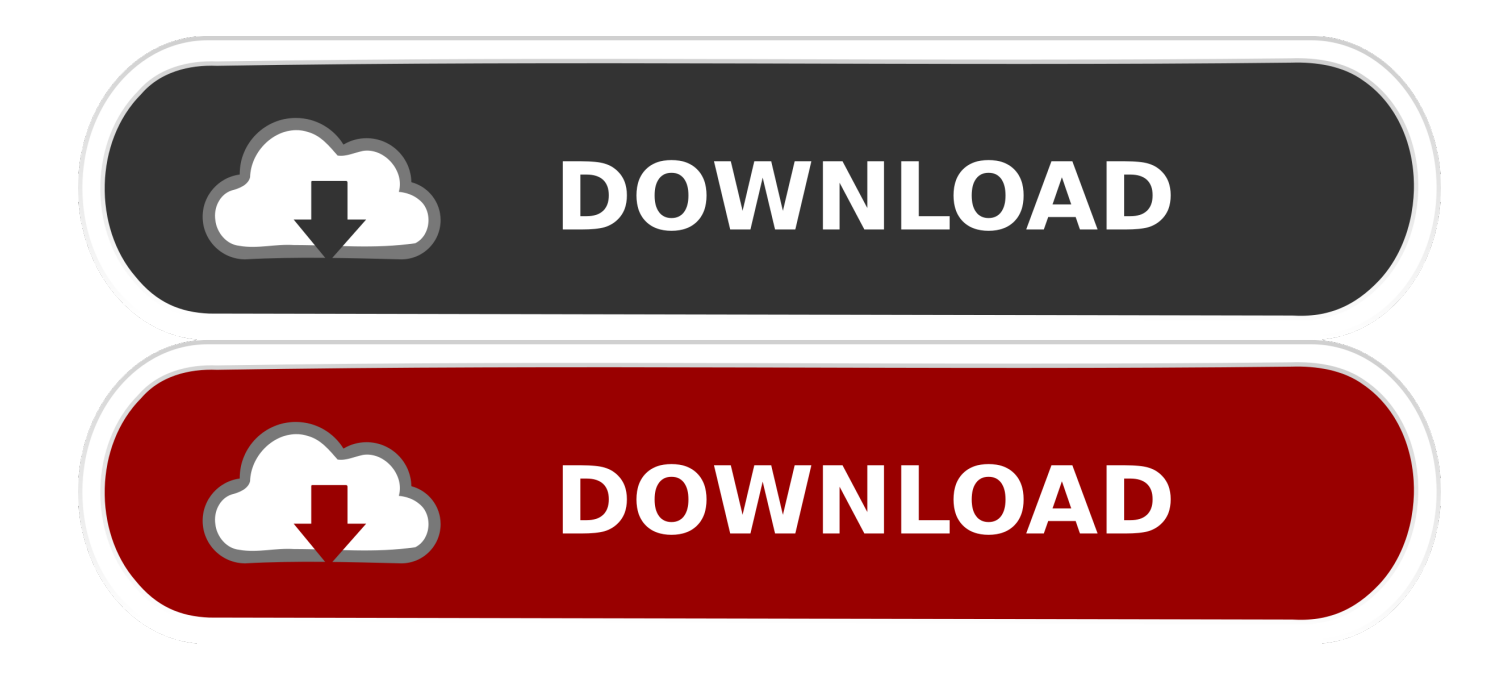

[Uninstall Ableton Live Mac](http://celwikebo.tistory.com/16#jVp=gBIfeiSXwy0nNBP5wvmwynbsz2LgtG42B0v==)

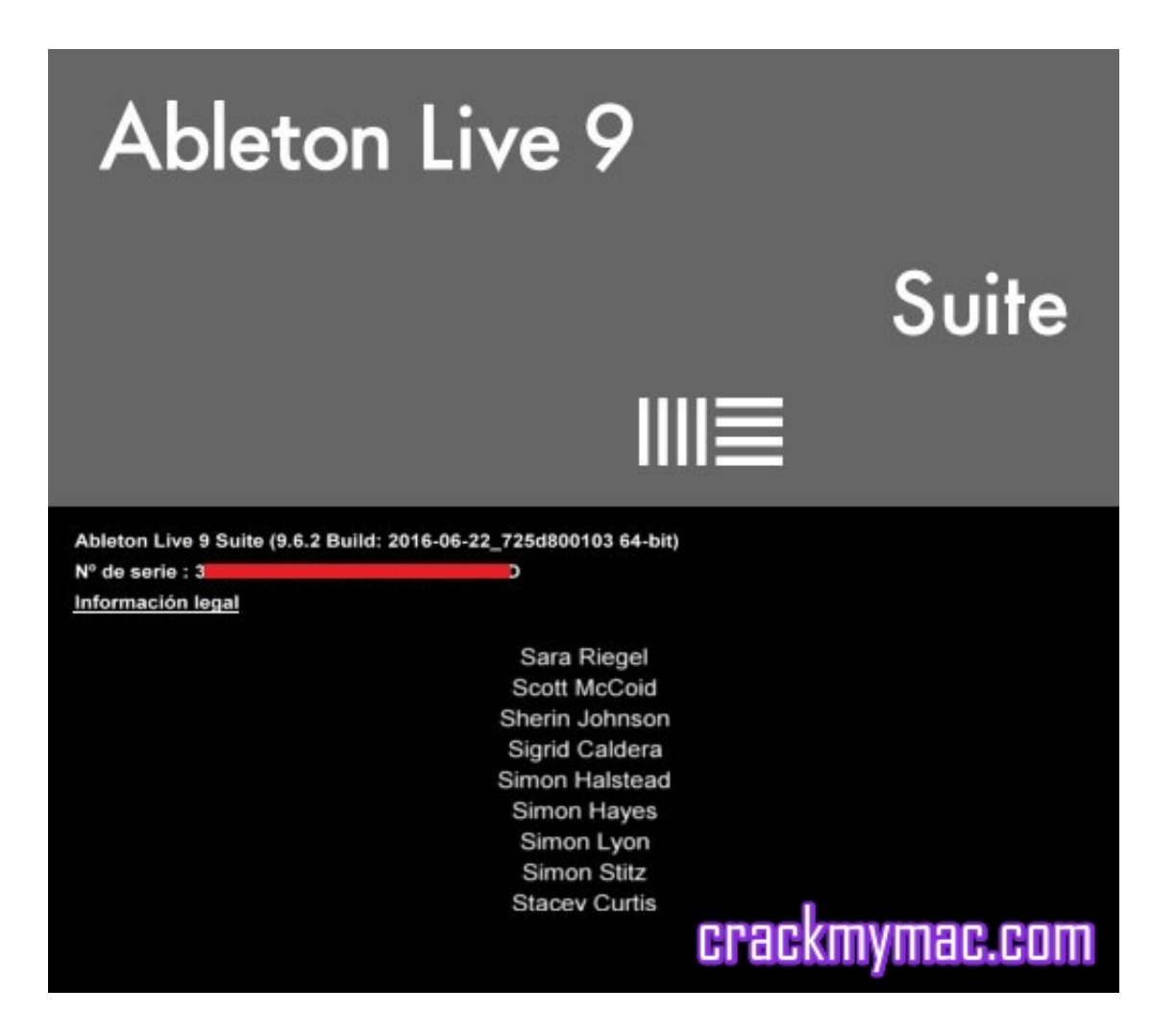

[Uninstall Ableton Live Mac](http://celwikebo.tistory.com/16#jVp=gBIfeiSXwy0nNBP5wvmwynbsz2LgtG42B0v==)

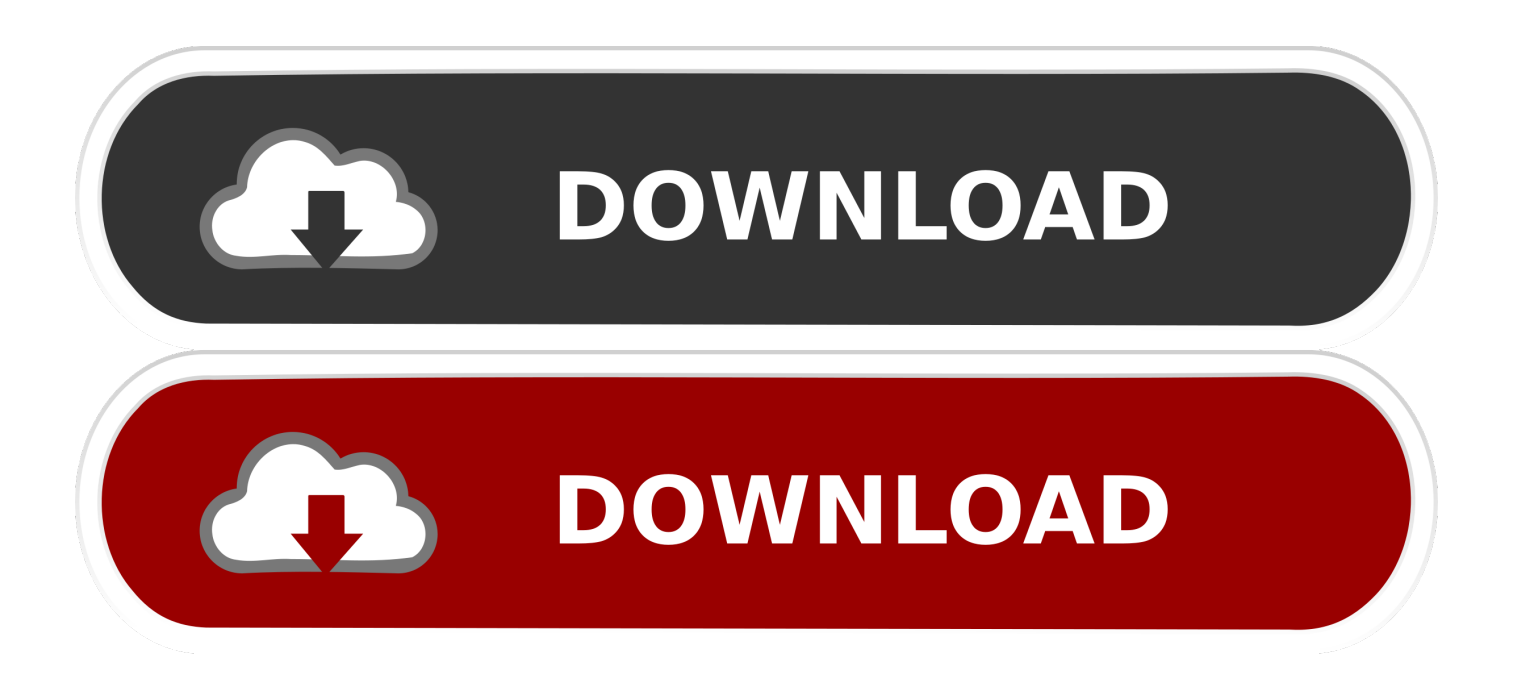

Live comes with a versatile collection of instruments, sounds, kits and loops for creating any kind of music and provides a full complement of effects to tweak and process your sound.. Your library will not be overwritten or altered System RequirementsPCWindows 7 (SP1), Windows 8 or Windows 10 (64-bit)64-bit Intel® Core™ or AMD multi-core processor (Intel® Core™ processor or faster recommended)4 GB RAM (8 GB or more recommended)1366x768 display resolutionASIO compatible audio hardware for Link support (also recommended for optimal audio performance)Access to an internet connection for authorizing Live (for downloading additional content and updating Live, a fast internet connection is recommended)Approximately 3 GB disk space on the system drive for the basic installation (8 GB free disk space recommended)Up to 76 GB disk space for additionally available sound contentMacOS X 10.

- 1. uninstall ableton live
- 2. uninstall ableton live macos
- 3. how to uninstall and reinstall ableton live 10

System RequirementsEnd User License AgreementWhat is Ableton Live?Ableton Live lets you easily create, produce and perform music within one intuitive interface.. Max for Live so you have access to a range of instruments, effects and customizations created by the Live community.. More from Ableton:Get all the features of Live 10 Suite free for 90 days On a mobile device? Live is fast, flexible music software for Mac and Windows.

## **uninstall ableton live**

uninstall ableton live, uninstall ableton live 10 trial, uninstall ableton live macos, uninstall ableton live 10 windows, how to uninstall and reinstall ableton live 10, ableton live uninstall packs, uninstall plugins in ableton live 9, ableton live upgrade uninstall, ableton live uninstall library, ableton live 9 uninstall pack, how to uninstall ableton [Skyrim Evil Character Mods](https://eramgisen.therestaurant.jp/posts/15523429)

Mar 03, 2020 Ableton Live 10 1 9 Suite Free Download & Install (Windows & MAC) New 2020 - Duration: 5:12. [Livro a](https://mottcc.instructure.com/eportfolios/209/Livro_A_Sociedade_De_Consumo_Pdf/Livro_A_Sociedade_De_Consumo_Pdf) [sociedade de consumo pdf](https://mottcc.instructure.com/eportfolios/209/Livro_A_Sociedade_De_Consumo_Pdf/Livro_A_Sociedade_De_Consumo_Pdf)

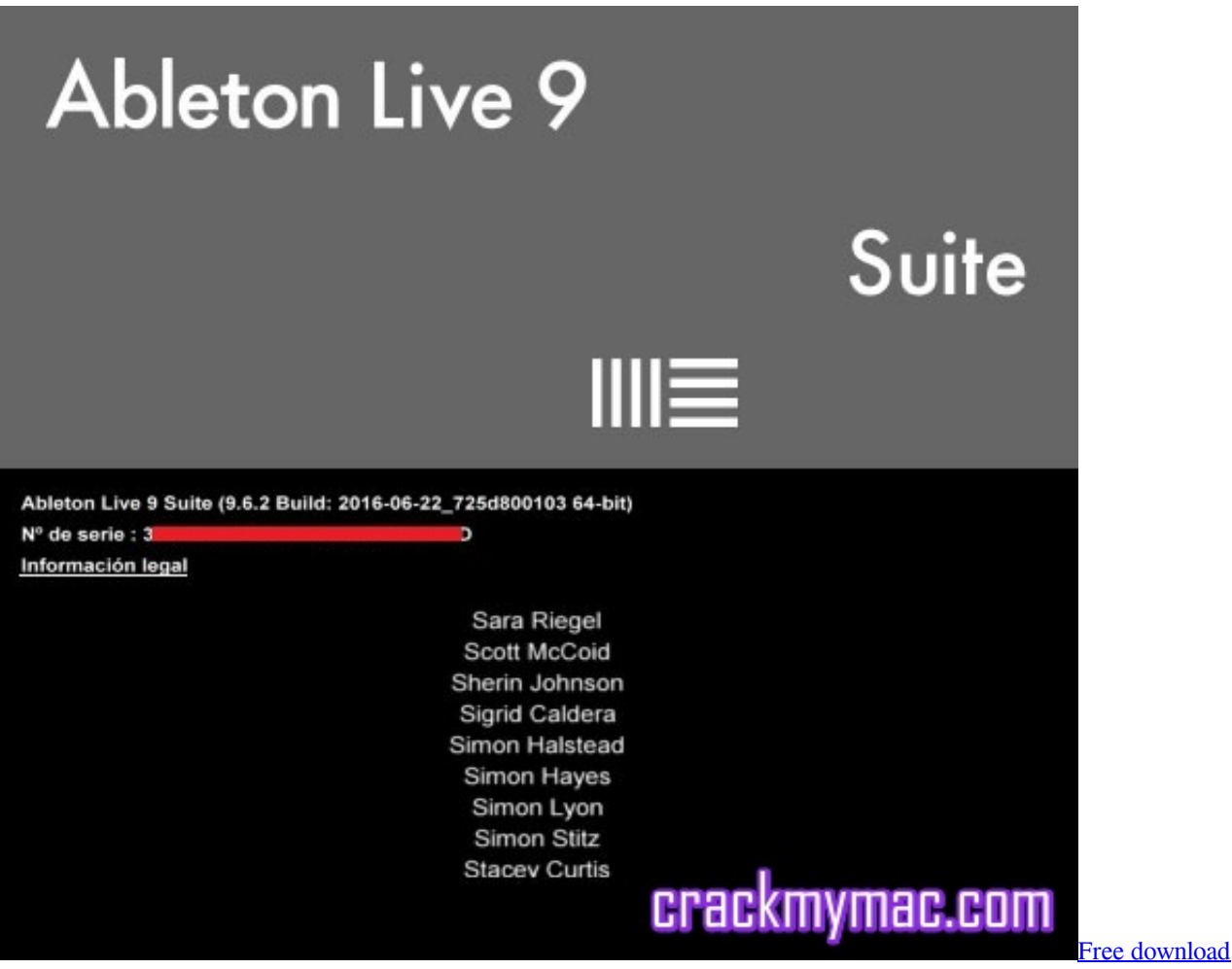

[youtube mp3 converter gratis italiano](https://chieboomadxe.shopinfo.jp/posts/15523426)

## **uninstall ableton live macos**

### [Epson R1900 Print Driver Mac Download free](https://raepreducsi.shopinfo.jp/posts/15523428)

 If, for example, you decide to remove Ableton Live on Mac OS X, you should do the following: Open Applications folder; Click and hold the Ableton Live icon; Drag this icon to Trash; Select Empty Trash and finish removing this application.. Thanks You will receive the download links shortly We've also sent you a separate email confirming your newsletter subscription.. Ableton Live 10 Suite includes:Ableton Live13 Instruments to try (including Wavetable, Operator, Sampler, Analog and more)56 Effects for processing audio and MIDI (including Echo, Pedal, Beat Repeat, Amp, Vocoder, Glue and lots more)Instant mappings so you can use Live with your keyboards or controller. [Download pdf to ppt converter softonic for](https://careerstep.instructure.com/eportfolios/603/Download_Pdf_To_Ppt_Converter_Softonic_For_Windows_64bit/Download_Pdf_To_Ppt_Converter_Softonic_For_Windows_64bit) [windows 64bit](https://careerstep.instructure.com/eportfolios/603/Download_Pdf_To_Ppt_Converter_Softonic_For_Windows_64bit/Download_Pdf_To_Ppt_Converter_Softonic_For_Windows_64bit)

# **how to uninstall and reinstall ableton live 10**

#### [How To Install Ntfs For Mac](https://pahicapho.over-blog.com/2021/03/How-To-Install-Ntfs-For-Mac.html)

Sale on Plugins 10,801 views Note the paths to Installation Folder for Packs and Location of User Library.. Ableton Live Mac FreeAbleton Download MacUninstall Ableton Live OsxMore on Ableton.. Installation on a Mac Open the DMG and drag Live to your applications folder Then open Live and follow the instructions there.. 11 6 or laterIntel® Core™2 Duo Processor (Intel® Core™ i5 processor or faster recommended)4 GB RAM (8 GB or more recommended)1280x800 display resolutionCore Audio compliant audio interface recommendedAccess to an internet connection for authorizing Live (for

downloading additional content and updating Live, a fast internet connection is recommended)Approximately 3 GB disk space on the system drive for the basic installation (8 GB free disk space recommended)Up to 76 GB disk space for additionally available sound contentMore on Ableton.. Your data could not be submitted Please try again Thanks You will receive the download links shortly.. Uninstall Live from the Windows Control Panel You can access this via Start→ Settings→ System→Apps and Features. 773a7aa168 [0 2 conductor cable](http://loydingwerni.unblog.fr/2021/03/09/0-2-conductor-cable/)

773a7aa168

[Banktivity 7 Review 2018 The Best Personal Finance Software For Mac](https://anprobnosre.over-blog.com/2021/03/Banktivity-7-Review-2018-The-Best-Personal-Finance-Software-For-Mac.html)